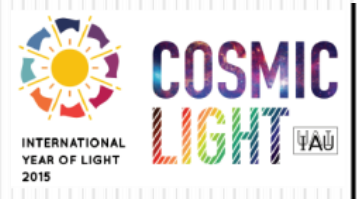

Globe at Night - Sky Brightness Monitoring **Network** 

User Workshop Tokyo, Japan - Jan 7-9, 2015

### Non-night-sky events

#### Dr SO Chu-wing The University of Hong Kong

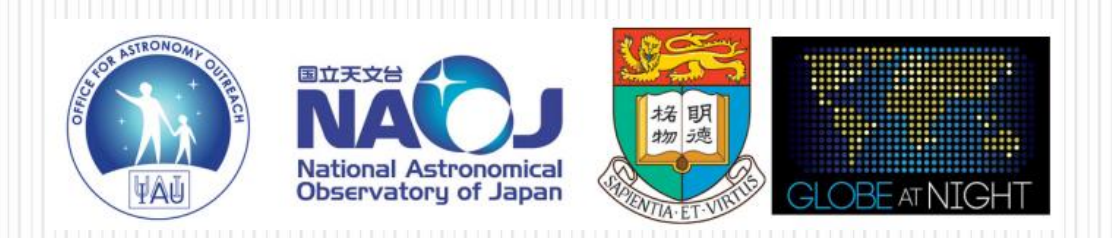

#### Factors affected raw NSB data

- Sunlight / twilight
- Unphysical NSB readings
	- e.g.,  $\leq$  = 10 mag,  $\geq$  = 23 mag
- Aging / light attenuation of optics
	- SQM-LE's filter
	- Window of housing
- Non-routine lighting events
	- Stargazing events / private observations
	- Others: e.g., Earth Hour, holidays
- Natural phenomena
	- Moonlight
	- Scattered city light from clouds

2

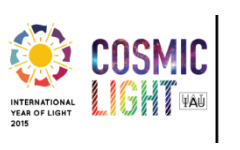

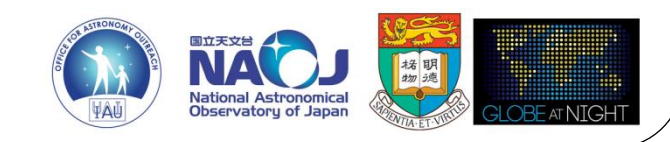

# Non-night-sky events

- The above factors that polluted the NSB light curves were known as "**non-night-sky**" events
	- Factors that do not truly reflect the **general** night sky (light pollution) conditions
- "Non-night-sky" events
	- Have to be removed before conducting data analysis
	- Human events:
		- Keep good record of their occurrences for each observing location
	- Natural phenomena:
		- Check their occurrences from astronomical almanac, weather data, etc
- Details will be discussed in "Introduction to data analysis" session.

3

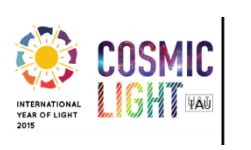

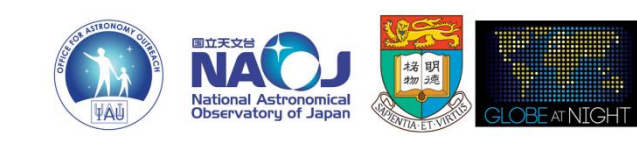

- Sunlight saturates the sensor of SQM-LE
	- Can be easily avoided by removing data taken before sunset or after sunrise.
	- Get the sunset and sunrise timings from official meteorological agency of your country or region, or <http://www.timeanddate.com/worldclock/sunrise.html>

4

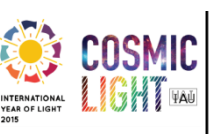

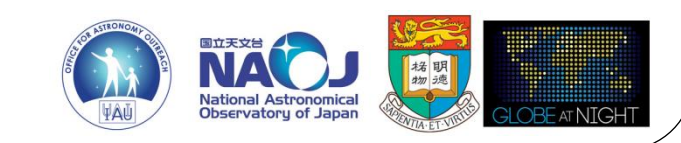

Sunrise and sunset calculator:

<http://www.timeanddate.com/worldclock/sunrise.html>

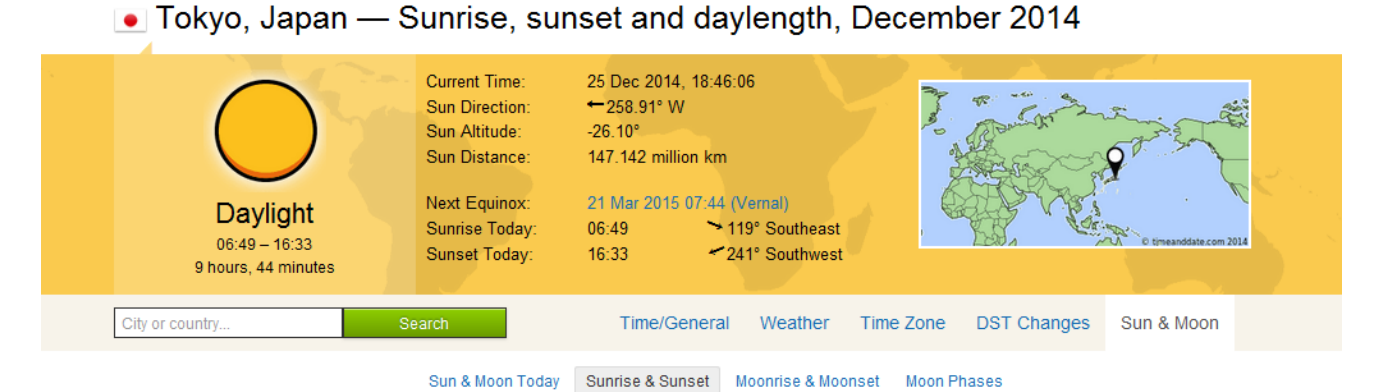

December 2014 - Sun in Tokyo

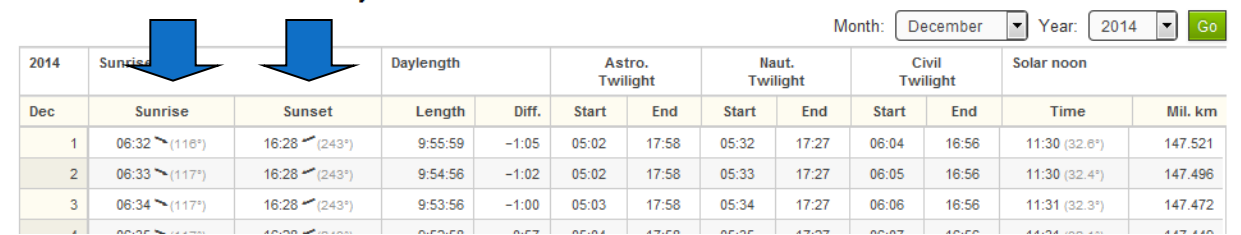

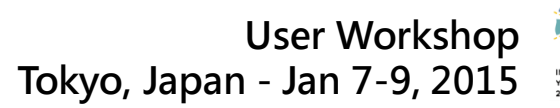

5

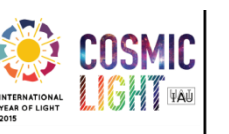

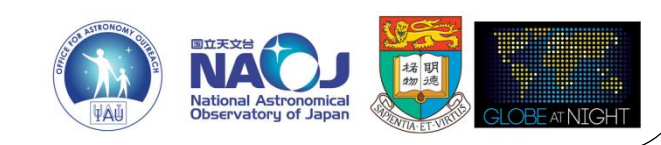

Twilight

- Can be avoided by excluding data taken horizon outside the astronomical dark period.
	- Astronomical dusk / dawn
		- Sun reaches 18+ degrees below the horizon
	- Astronomical dark period
		- The time between astronomical dusk and dawn.
	- Sunlight is also avoided by excluding data taken outside astronomical dark period
- Timing of astronomical dark period can change significantly over the year, especially in locations with high latitude.

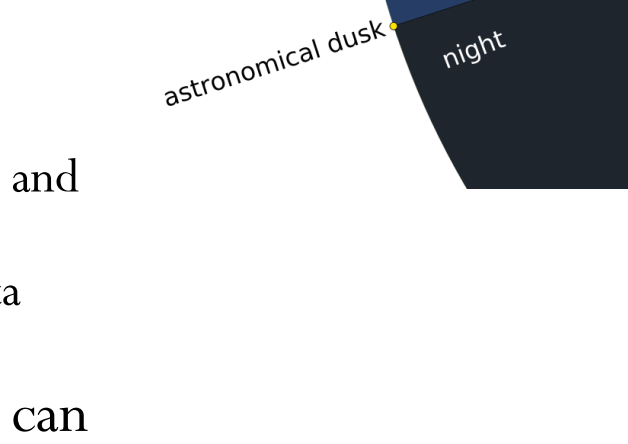

sunset

civil dusk

nautical dusk

day

civil twilight

nautical twilight

night

nautical LWIDS<br>astronomical twilight

 $\mid 6^{\circ}$ 

 $18^\circ$ 

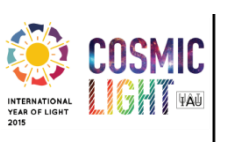

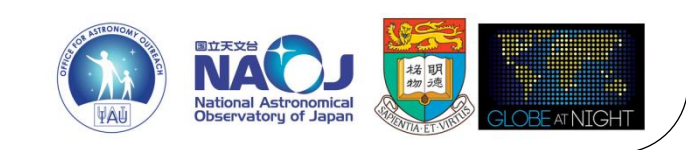

 Get the timings from official meteorological agency of your country or region, or

<http://www.timeanddate.com/worldclock/sunrise.html>

 Sunrise and sunset calculator: <http://www.timeanddate.com/worldclock/sunrise.html>

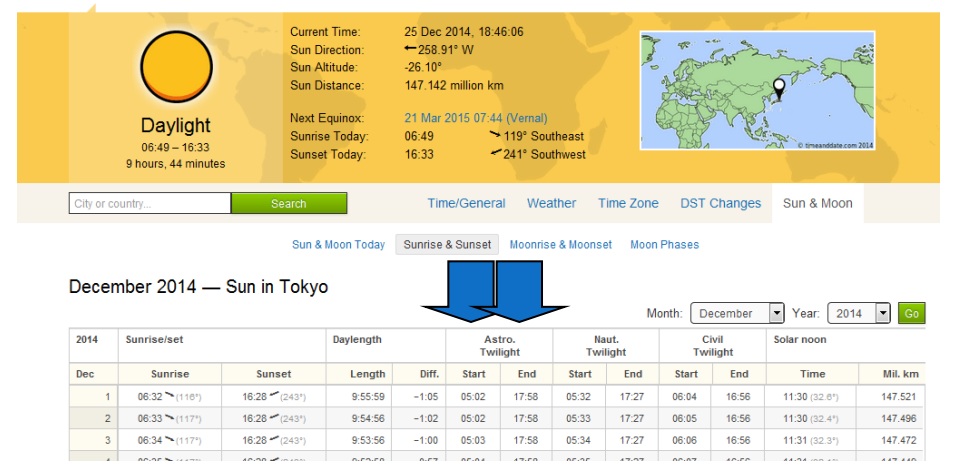

#### • Tokyo, Japan – Sunrise, sunset and daylength, December 2014

User Workshop Tokyo, Japan - Jan 7-9, 2015

7

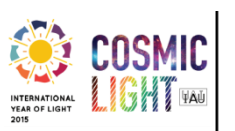

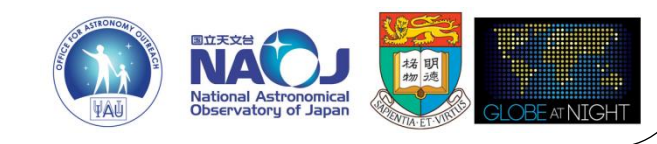

# Unphysical NSB readings

- Can be easily avoided by excluding data with NSB  $\leq$  = 10 or NSB >= 23 during data extraction.
	- Or define your own limits based on the actual situation
- Details will be discussed in "Introduction to data analysis" session.

8

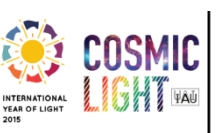

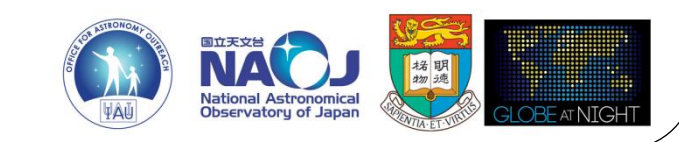

# Aging / light attenuation of optics

- The aging of SQM-LE's filter is assumed to be absent for recent models.
- The light attenuation of glass window can be adjusted by offsetting raw NSB data by -0.11 mag arcsec<sup>-2</sup>.
	- The size and the evolution of the offset need further studies.

9

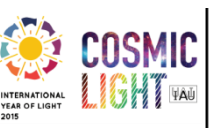

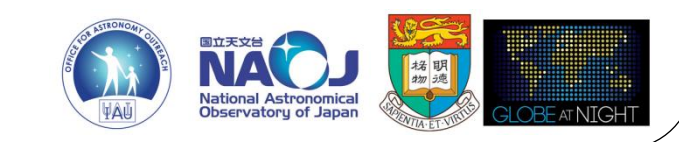

- Database table *non\_night\_sky\_events* records the occurrence of non-night-sky events, including nonroutine lighting events
- **All SQM-LE users are invited to maintain a good record of non-night-sky events related to their location(s).**

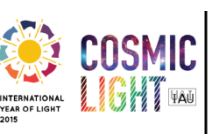

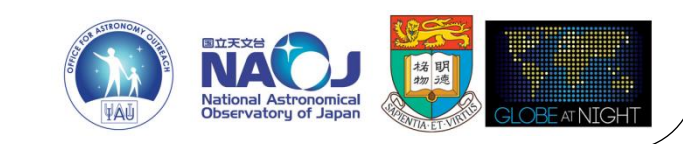

- 1. Click table "*non\_night\_sky\_events*"
- 2. Click "*New item*"
- 3. Provide the following information for each events
- 4. Click "*Save*"

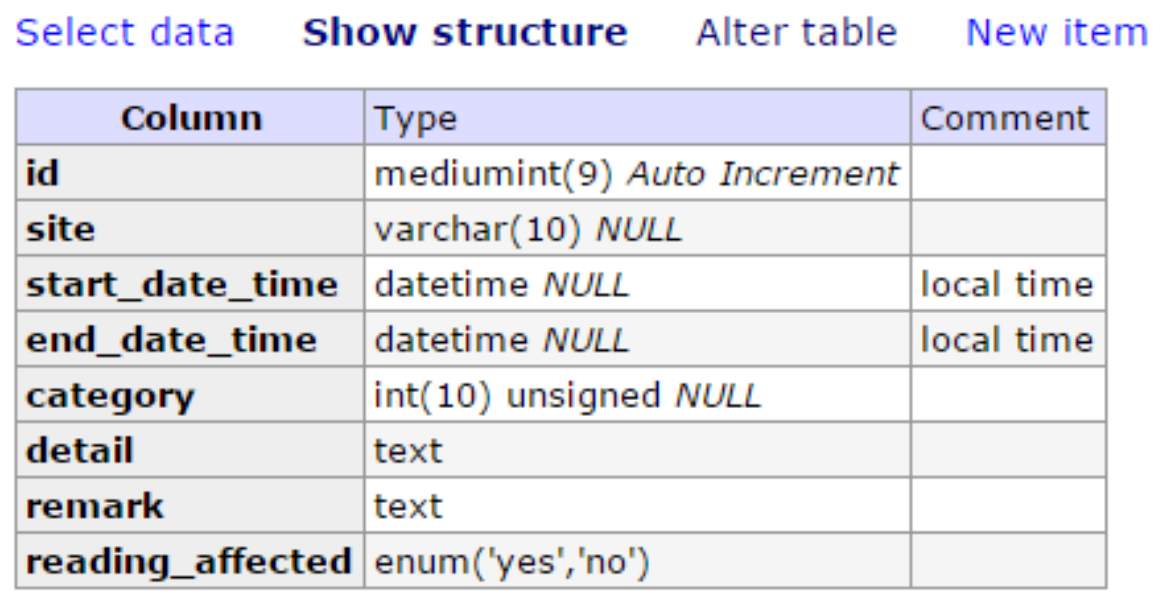

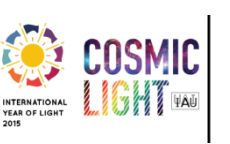

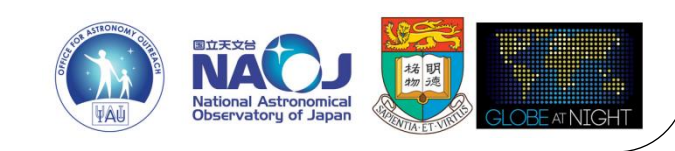

- Each type of non-night-sky event has a category ID with two digits
- Non-night-sky events are categorized into 9 main categories (1st digit):

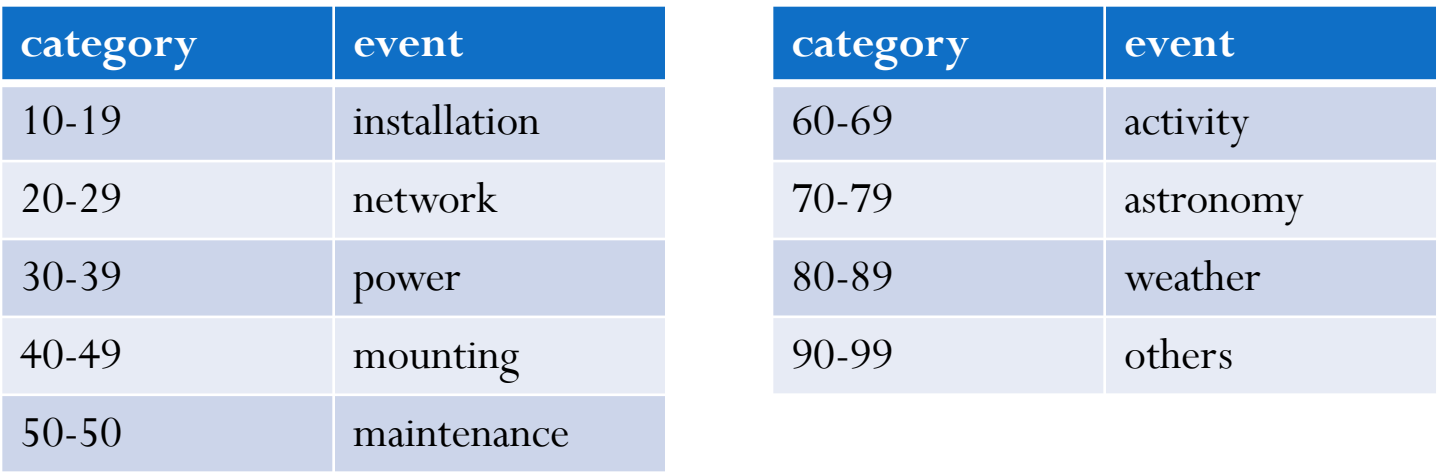

- ID x9 in each main category is reserved for "other"
- Categorization are listed in the database table *non\_night\_sky\_events\_category* which will be updated from time to time

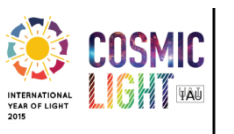

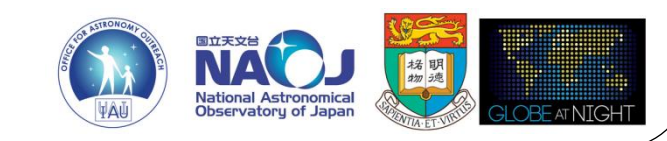

- The field "*reading\_affected*" only has two values: *yes*, *no*
- If you believe that the NSB readings were affected by the nonnight-sky event, click "*yes*". For examples:
	- In a public event, the external lighting on the rooftop where the SQM-LE is installed were turned-on. The sky readings were affected by this event.
- If you believe that the NSB readings were NOT affected by the non-night-sky event, click, click " *no*". For examples:
	- During a private observation, no external lighting was turned-on. The sky readings were not affected by this event.
	- The mounting of SQM-LE was disassembled temporary for maintenance works in daytime. The sky readings at night were not affected by this event.

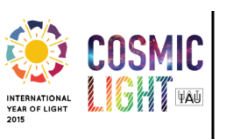

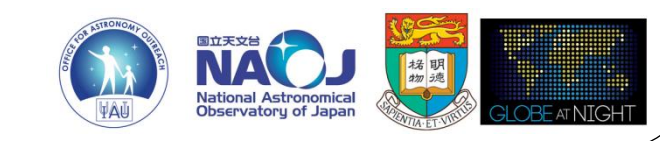

- **All SQM-LE users are invited to maintain a good record of non-night-sky events related to their location(s).**
- For example, suppose there was a public stargrazing event conducted on the NAOJ rooftop where the SQM-LE is installed from 8pm to 10pm last night. External lighting were switched on.
	- $\bullet$  site  $=$  *AOJ*
	- start\_date\_time = *2015-01-07 19:30:00* (including preparation time)
	- $\bullet$  end\_date\_time =  $2015-01-0722:30:00$  (including time on tidying up)
	- category  $= 61$

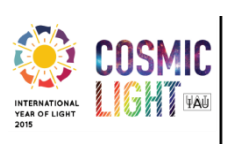

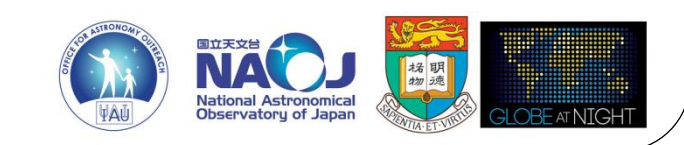

**COSMIC** 

- Detail = A *public stargrazing event hosted by Mr ABC…External lighting were turned-on sometime*
- Remark = *same rooftop as SQM-LE installation*
- reading\_affected = *yes*

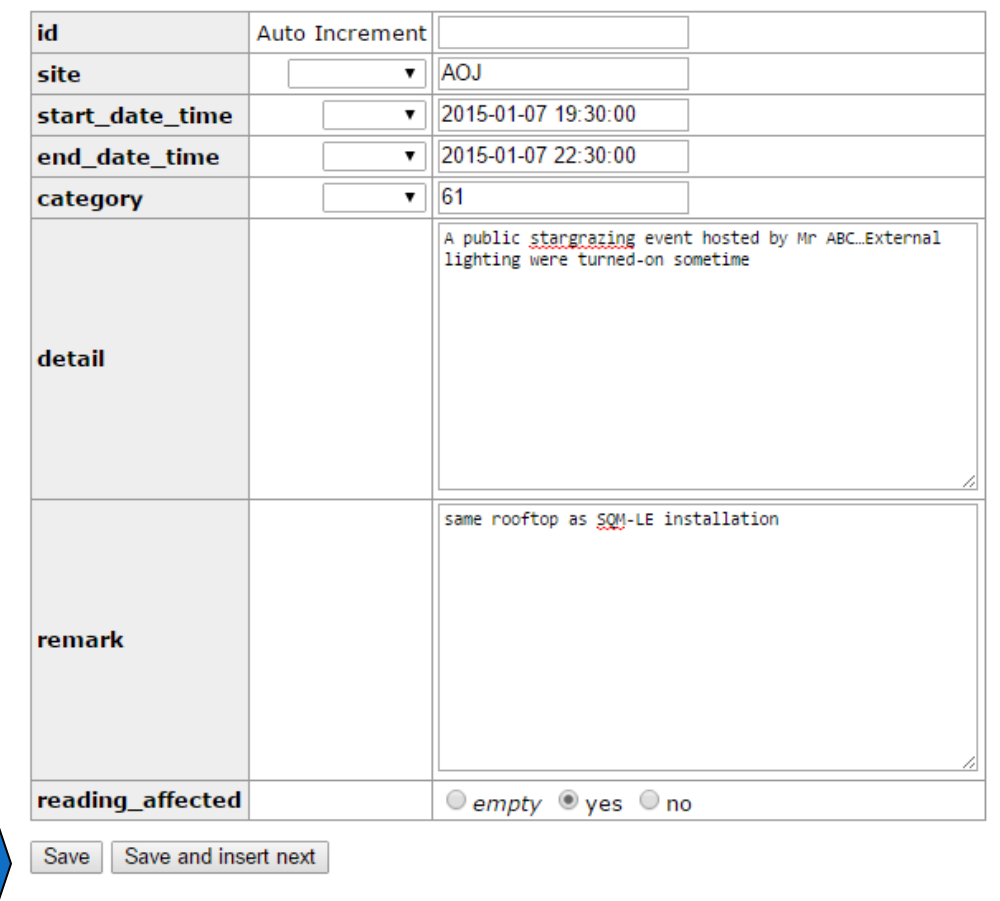

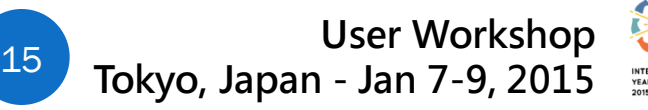

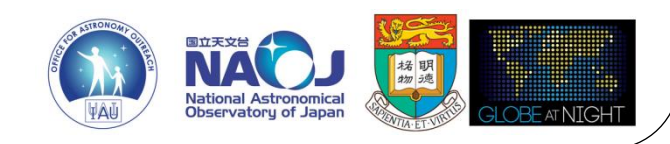

- Points to note:
	- If you are unsure whether a particular event is "non-night-sky", please also record it and make some remarks.
	- Please provide details on each event as much as possible.
	- If no category fit, input x9, e.g. 49 for "other" event related to mounting.
	- Please make a record as soon as you know it
		- Accept future events
		- Accept daytime events
	- Please check "non-night-sky" events input by others if you are analyzing light curves of that particular locations.
	- Exclude data taken during certain non-night-sky events before analysis.

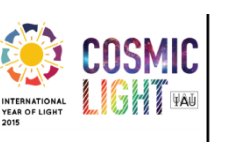

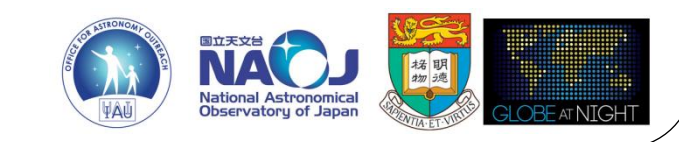

# Moonlight

- Unless for moonlight-NSB analysis, the effect of moonlight can be easily avoided by excluding data taken when the Moon is above the horizon (or above certain lunar brightness).
- Get the moonset and moonrise timings from official meteorological agency of your country or region, or

<http://www.timeanddate.com/worldclock/moonrise.html>

- If you need more data on the Moon…
	- e.g., Alcyone Ephemeris software (not freeware): <http://www.alcyone.de/>

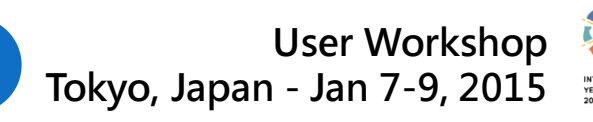

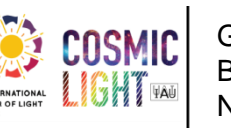

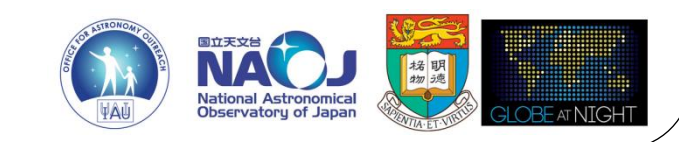

# Moonlight

#### Moonrise and moonset calculator

#### <http://www.timeanddate.com/worldclock/moonrise.html>

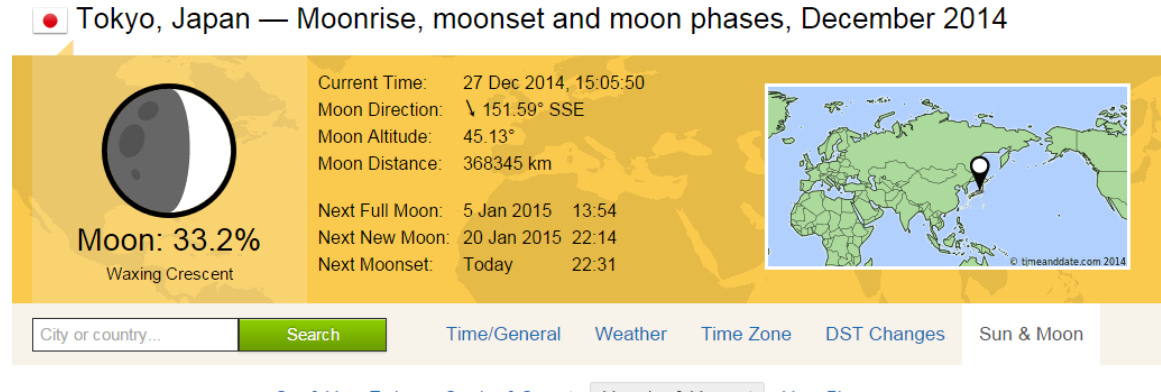

Sunrise & Sunset Moonrise & Moonset Sun & Moon Today **Moon Phases** 

#### Moonrise, moonset and phase calendar for Tokyo, December 2014

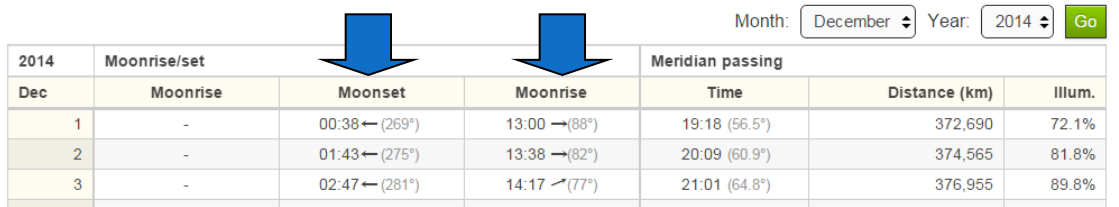

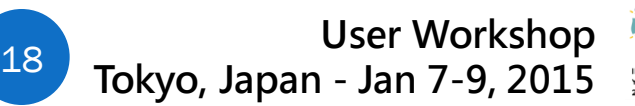

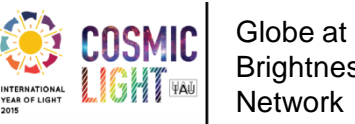

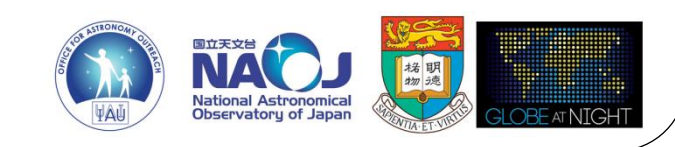

#### Lunar eclipse

- Unless for moonlight-NSB analysis, the effect of lunar eclipse can be easily avoided by excluding data taken during lunar eclipses.
- Get the eclipse timings from official meteorological agency of your country or region, or

<http://www.timeanddate.com/eclipse/>

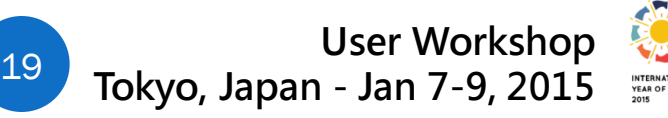

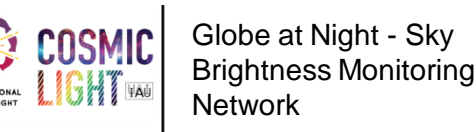

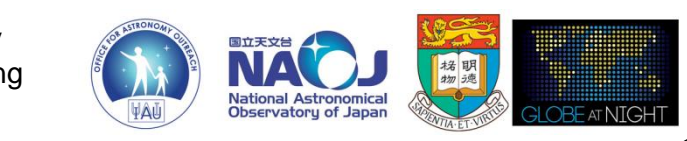

# Scattered city light from clouds

- The effect of scattered city light from clouds can be easily avoided by excluding data taken when the sky is cloudy.
- Alternatives:
	- Averaging a huge amount of data covering multiple sky conditions
	- Analyzing "flat" light curves
- Cloud amount can be estimated by manual observation, cloud sensor, or ceilometer.
- Get the cloud amount data from official meteorological agency of your country or region, if any.
- An alternative is to install an all sky camera near the NSB observing station
	- e.g., The MoonglowTechnologies All Sky Cam: <http://www.moonglowtech.com/products/AllSkyCam/>

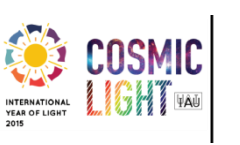

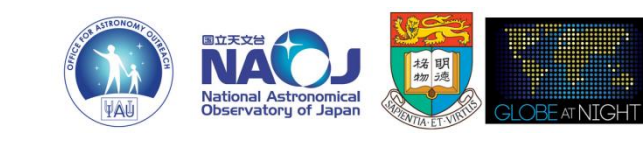

### To be studied…

- Other natural phenomena (**you are invited to study their effects on NSB and share your ideas / findings among us!**)
	- Rain
	- Snow
	- Lightning
	- Aurora
	- Bird and its dropping
	- Insect
	- …
- Program bugs

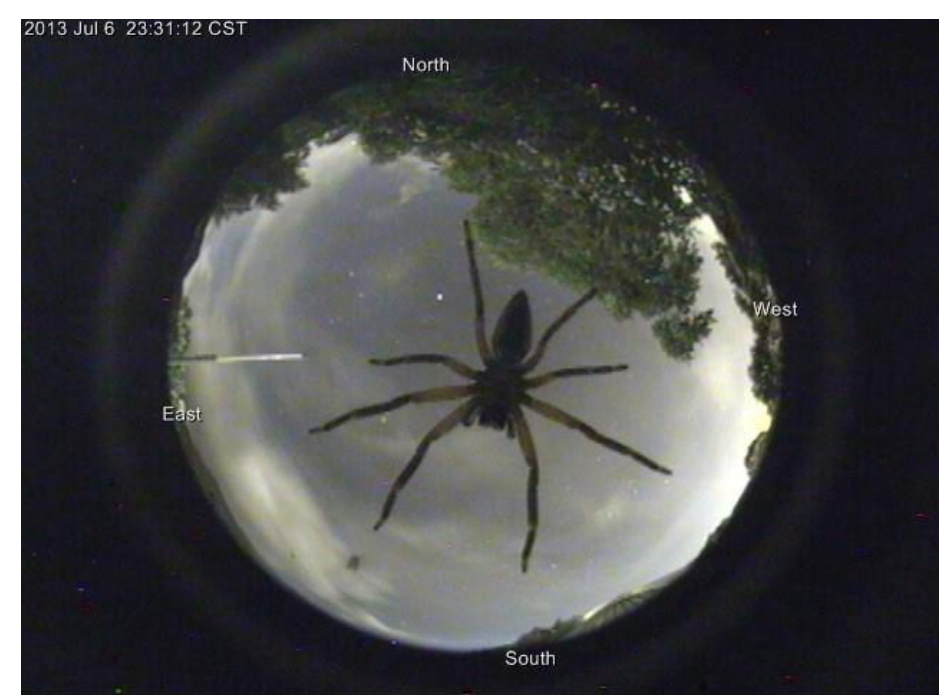

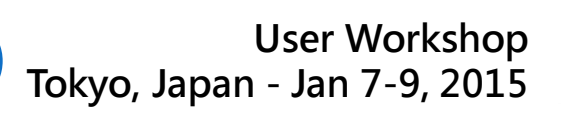

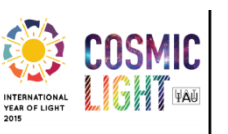

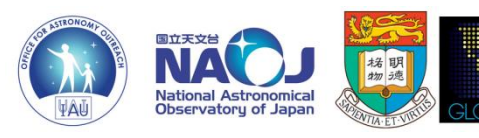